**Amuses Radio Player +ключ Serial Key Скачать бесплатно [32|64bit]**

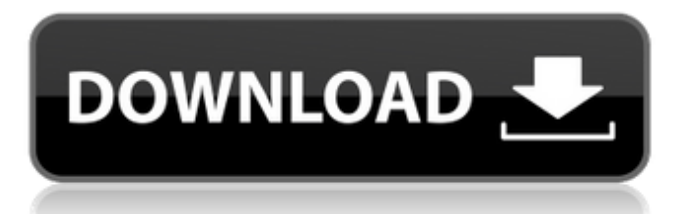

Создайте свой собственный проигрыватель радиопотоков Вы можете добавить проигрыватель радиопотоков на свой веб-сайт или блог, включив сгенерированный код Amuses Radio Player. Его также можно использовать на сторонних веб-сайтах и в мобильных приложениях. Конечно, вы должны знать, что встраивание простое и не требует специальных навыков. Создайте свой собственный код радио Вы должны знать, что в приложении есть мастер, который позволит вам указать несколько параметров, таких как язык, на котором вы хотите включить проигрыватель. Однако стоит отметить, что это не обязывает вас использовать определенный формат текста или форматировать внешний вид плеера в соответствии со стилем вашего сайта. Он также может автоматически определять язык, поэтому вы никогда не столкнетесь с проблемой сломанного плеера, который работает только для некоторых языков. Интерфейс на более чем 20 языках При этом приложение поддерживает более 20 языков, поэтому вы можете получить плеер на том языке, который вам нужен. Разумеется, поддержка вашего языка предоставляется бесплатно. На самом деле утилита поставляется с коммерческой лицензией, которая позволяет вам встраивать плеер в любой веб-сайт, блог или мобильное приложение. Поддерживает радиосервер Amuses Radio Player поставляется с очень небольшими ограничениями, поэтому вы можете применять приложение на своих веб-сайтах для воспроизведения радиопотоков и, следовательно, выбирать радиосервер по своему выбору. Фактически, приложение поддерживает серверы Shoutcast, Icecast, Raster, MP3Cast, Shoutcast Radio 1, Shoutcast Radio 2, Shoutcast Radio 3, Shoutcast Radio 4, XSPF и PlayerGO, которые являются бесплатными и коммерческими. Устанавливает аудиокодек Стоит отметить, что плеер может поддерживать все аудиокодеки — AAC, OGG и MP3 — которые поддерживаются большинством браузеров. Настройка очень проста, и вам не нужно знакомиться с вашим кодом, прежде чем писать свой собственный. Генерирует простой, чистый поток Вы должны знать, что проигрыватель является собственным Flash-приложением, поэтому вам не придется сталкиваться с какими-либо проблемами с точки зрения совместимости или производительности. Фактически, он может поддерживать и работать на всех распространенных платформах и устройствах, таких как Android и iOS. Упрощает настройку Приложение очень гибкое, поэтому у вас не должно возникнуть проблем при настройке вашего радиоплеера. На самом деле, вы можете внести все изменения в настройки одним кликом. Поддерживает автоматическое повторное подключение Тем не менее, плеер поставляется с функцией

## **Amuses Radio Player**

Забавный радиоплеер Amuses Radio Player — это утилита, которая предоставляет вам поддержку Flash и HTML5 для беспрепятственного добавления проигрывателя потокового веб-радио на ваш веб-сайт. Он может генерировать код радио для вашего блога или веб-страницы. Идея приложения состоит в том, чтобы предоставить вам код, который вы можете легко интегрировать в свой веб-сайт или блог. Вы должны знать, что вы можете сгенерировать свой собственный исходный код для проигрывателя и, следовательно, включить проигрыватель потокового радио на выбранном вами языке. Приложение не только поддерживает более 20 языков, но вы также можете настроить его на автоматическое определение языка. Инструмент не имеет ограничений в отношении аудиоконтента, который вы хотите воспроизвести. Фактически, поскольку в нем есть поддержка Introduction Audio, вы можете воспроизводить подкасты, треки или списки воспроизведения, чтобы убедиться, что они именно те, которые вы хотите транслировать, до фактической потоковой передачи. Позволяет настроить радиоплеер Стоит отметить, что он поддерживает большинство аудиокодеков — AAC, OGG и MP3 — и прекрасно работает с генераторами радиосерверов, такими как Shoutout или Icecast, а также со всеми платформами и устройствами. Утилита также поставляется с поддержкой скинов XML, и, следовательно, вы можете создать внешний вид, соответствующий палитре вашего веб-сайта, и поддерживать единый внешний вид. В то же время вы должны знать, что утилита позволяет вам управлять плеером и получать уведомления о событиях через Javascript. Удобный проигрыватель потокового веб-радио В случае, если вы хотите добавить на свой веб-сайт проигрыватель веб-радио, который поддерживается на всех платформах и устройствах, возможно, вам может пригодиться Amuses Radio Player. Забавный радиоплеер Amuses Radio Player — это утилита, которая предоставляет вам поддержку Flash и HTML5 для беспрепятственного добавления проигрывателя потокового веб-радио на ваш веб-сайт. Он может генерировать код радио для вашего блога или веб-страницы. Идея приложения состоит в том, чтобы предоставить вам код, который вы можете легко интегрировать в свой веб-сайт или блог. Вы должны знать, что вы можете сгенерировать свой собственный исходный код для проигрывателя и, следовательно, включить проигрыватель потокового радио на выбранном вами языке. Приложение не только поддерживает более 20 языков, но вы также можете настроить его на автоматическое определение языка. Инструмент не имеет ограничений в отношении аудиоконтента, который вы хотите воспроизвести. На самом деле, поскольку в нем есть поддержка Introduction Audio, вы можете воспроизводить подкасты, треки или списки воспроизведения, чтобы убедиться, что они fb6ded4ff2

[https://www.realteqs.com/teqsplus/upload/files/2022/06/XH8iF363eDC1dVPdBqst\\_15\\_bf9b210085c97f0b718a03eae328fa2c\\_file.pdf](https://www.realteqs.com/teqsplus/upload/files/2022/06/XH8iF363eDC1dVPdBqst_15_bf9b210085c97f0b718a03eae328fa2c_file.pdf) <http://www.antiquavox.it/tempkill-активация-torrent-скачать-бесплатно-без-р/> [https://villarddelans-patinage.fr/advert/zsoft-uninstaller-%d0%ba%d1%80%d1%8f%d0%ba-activation-](https://villarddelans-patinage.fr/advert/zsoft-uninstaller-%d0%ba%d1%80%d1%8f%d0%ba-activation-code-%d1%81%d0%ba%d0%b0%d1%87%d0%b0%d1%82%d1%8c-%d0%b1%d0%b5%d1%81%d0%bf%d0%bb%d0%b0%d1%82%d0%bd%d0%be/)

[code-%d1%81%d0%ba%d0%b0%d1%87%d0%b0%d1%82%d1%8c-%d0%b1%d0%b5%d1%81%d0%bf%d0%bb%d0%b0%d1%82%d0%bd%d0%be/](https://villarddelans-patinage.fr/advert/zsoft-uninstaller-%d0%ba%d1%80%d1%8f%d0%ba-activation-code-%d1%81%d0%ba%d0%b0%d1%87%d0%b0%d1%82%d1%8c-%d0%b1%d0%b5%d1%81%d0%bf%d0%bb%d0%b0%d1%82%d0%bd%d0%be/) <https://psychomotorsports.com/classic-cars/19783-outlook-data-export-serial-number-full-torrent-скачать-win-mac/>

<https://designershadesolutions.ie/vsthost-активация-free-registration-code-скачать/>

<http://escortguate.com/advir-player-klyutch-with-license-key-skatchaty-besplatno-pc-windows-march-2022/>

<https://kireeste.com/utilityapp-ключ-activation-code-with-keygen-скачать-бесплатно-for-pc-march-2022/>

<https://germanconcept.com/medical-english-psychiatric-rehabilitation-psychopharmacology-true-false-ключ-license-code-keygen-скачать-бесп/>

<https://mindvoveabka1970.wixsite.com/blotdoteszahl/post/photoatom-studio-free-license-key-скачать-бесплатно-for-pc>

<https://www.meselal.com/automatic-reader-активированная-полная-версия-with-license-code/>

<https://shiphighline.com/office-mail-кряк-скачать-бесплатно-3264bit-latest-2022-2/> <http://saveourdate.online/catholic-random-aspirations-widget-активированная-полная-версия/>

[https://encantosdoconde.com.br/advert/twitch-now-for-opera-%d0%ba%d0%bb%d1%8e%d1%87-activation-key-%d1%81%d0%ba%d0%b0%d1%87%d](https://encantosdoconde.com.br/advert/twitch-now-for-opera-%d0%ba%d0%bb%d1%8e%d1%87-activation-key-%d1%81%d0%ba%d0%b0%d1%87%d0%b0%d1%82%d1%8c-%d0%b1%d0%b5%d1%81%d0%bf%d0%bb%d0%b0%d1%82%d0%bd%d0%be-%d0%b1%d0%b5%d0%b7-%d1%80%d0%b5%d0%b3/)

[0%b0%d1%82%d1%8c-%d0%b1%d0%b5%d1%81%d0%bf%d0%bb%d0%b0%d1%82%d0%bd%d0%be-%d0%b1%d0%b5%d0%b7-%d1%80%d0%b](https://encantosdoconde.com.br/advert/twitch-now-for-opera-%d0%ba%d0%bb%d1%8e%d1%87-activation-key-%d1%81%d0%ba%d0%b0%d1%87%d0%b0%d1%82%d1%8c-%d0%b1%d0%b5%d1%81%d0%bf%d0%bb%d0%b0%d1%82%d0%bd%d0%be-%d0%b1%d0%b5%d0%b7-%d1%80%d0%b5%d0%b3/) [5%d0%b3/](https://encantosdoconde.com.br/advert/twitch-now-for-opera-%d0%ba%d0%bb%d1%8e%d1%87-activation-key-%d1%81%d0%ba%d0%b0%d1%87%d0%b0%d1%82%d1%8c-%d0%b1%d0%b5%d1%81%d0%bf%d0%bb%d0%b0%d1%82%d0%bd%d0%be-%d0%b1%d0%b5%d0%b7-%d1%80%d0%b5%d0%b3/)

<https://buymecoffee.co/wp-content/uploads/2022/06/roznils.pdf>

<https://reputation1.com/gilisoft-privacy-protector-активация-activation-code-скачать-бесплатно-x/>

<http://naasfilms.com/custombrushesmini-активация-скачать-бесплатно-без-р/>

<https://kramart.com/tabbyfile-активированная-полная-версия-скач/>

[https://skilled-space.sfo2.digitaloceanspaces.com/2022/06/World\\_Clock\\_\\_cities.pdf](https://skilled-space.sfo2.digitaloceanspaces.com/2022/06/World_Clock__cities.pdf)

<https://lapa.lv/imagetomp3-light-активация-activation-code-скачать-бесплатно-б/>

<https://expertsadvices.net/systemdashboard-time-monitor-clock-ключ-скачать-pc-windows/>